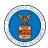

#### HOW TO EDIT YOUR USER PROFILE?

1. Click on the User Profile tile from the My Account page.

#### Dashboard

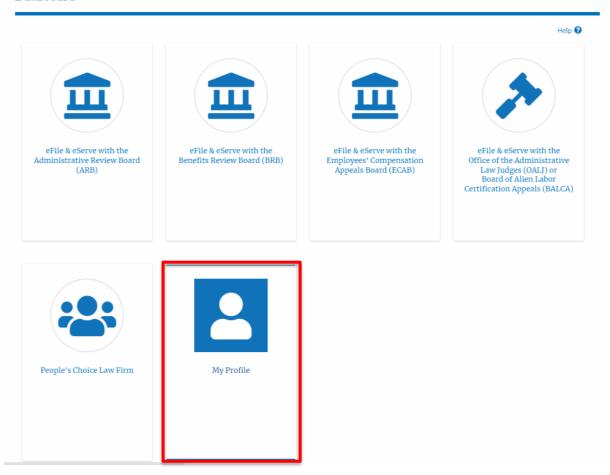

2. Edit the fields in the displayed form.

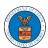

# My Profile

| First Name *                                                                                                    | Help 😯 |
|----------------------------------------------------------------------------------------------------|--------|
| riist naille                                                                                                    |        |
| Charlie                                                                                                    |        |
|                                                                                                    |        |
| Middle Name                                                                                                    |        |
|                                                                                                    |        |
|                                                                                                    |        |
| Last Name *                                                                                                    |        |
| John                                                                                                    |        |
|                                                                                                    |        |
| Suffix                                                                                                    |        |
|                                                                                                    |        |
|                                                                                                    |        |
| Organization *                                                                                                    |        |
| Wingstein and Dragger Attorneys at Law, 99 Constitution Ave                                                                                                    | *      |
|                                                                                                    |        |
| Select the Organization.                                                                                                    |        |
| Country *                                                                                                    |        |
| United States                                                                                                    | •      |
| Select country from the list.                                                                                                    |        |
| and the second of the second second s |        |
| Address 1 *                                                                                                    |        |
| 56 Constitution Ave. Peachtree City, GA 30269                                                                                                    |        |
| To constitution the state of the state of th |        |
| Address 2                                                                                                    |        |
|                                                                                                    |        |
|                                                                                                    |        |
| Address 3                                                                                                    |        |
|                                                                                                    |        |
|                                                                                                    |        |
| Sta                                                                                                    |        |
| City *                                                                                                    |        |
| Chicago                                                                                                    |        |
|                                                                                                    |        |

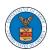

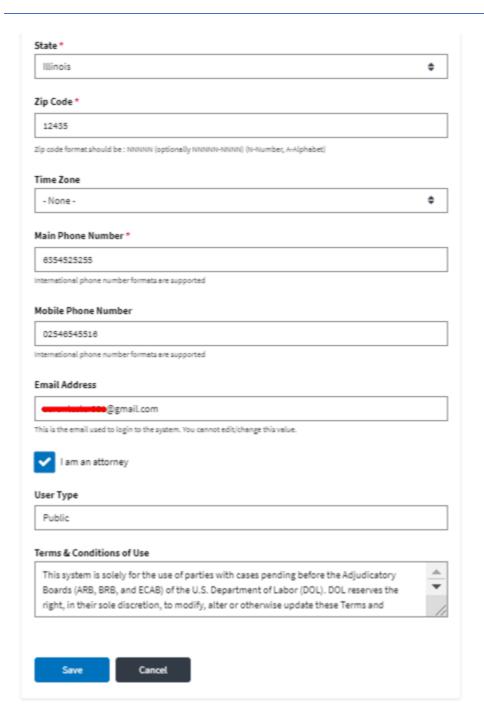

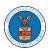

3. Select the checkbox "I am an attorney" and click the Save button.

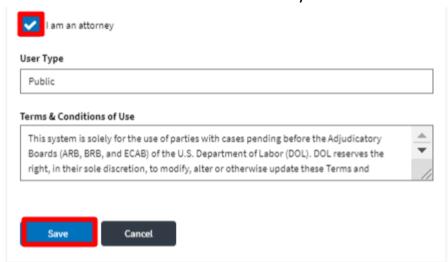

4. The data will be saved, you will be taken to the main dashboard and a confirmation message will be displayed.

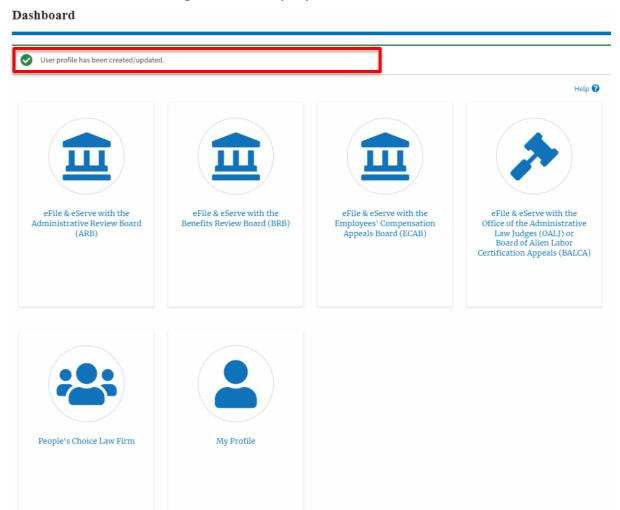